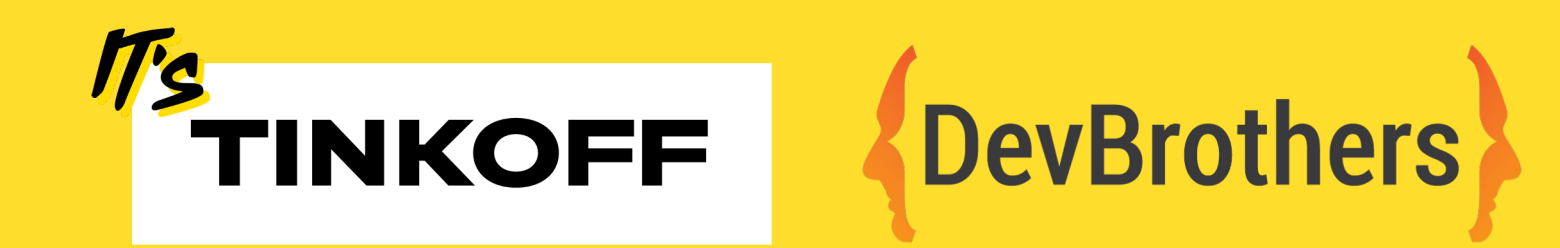

# **LINQ Expressions:** искусство запрашивать данные

Денис Цветцих | Тинькофф

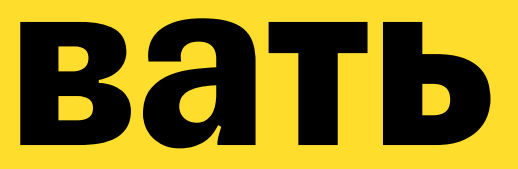

### **Денис Цветцих**

Тинькофф, DevBrothers

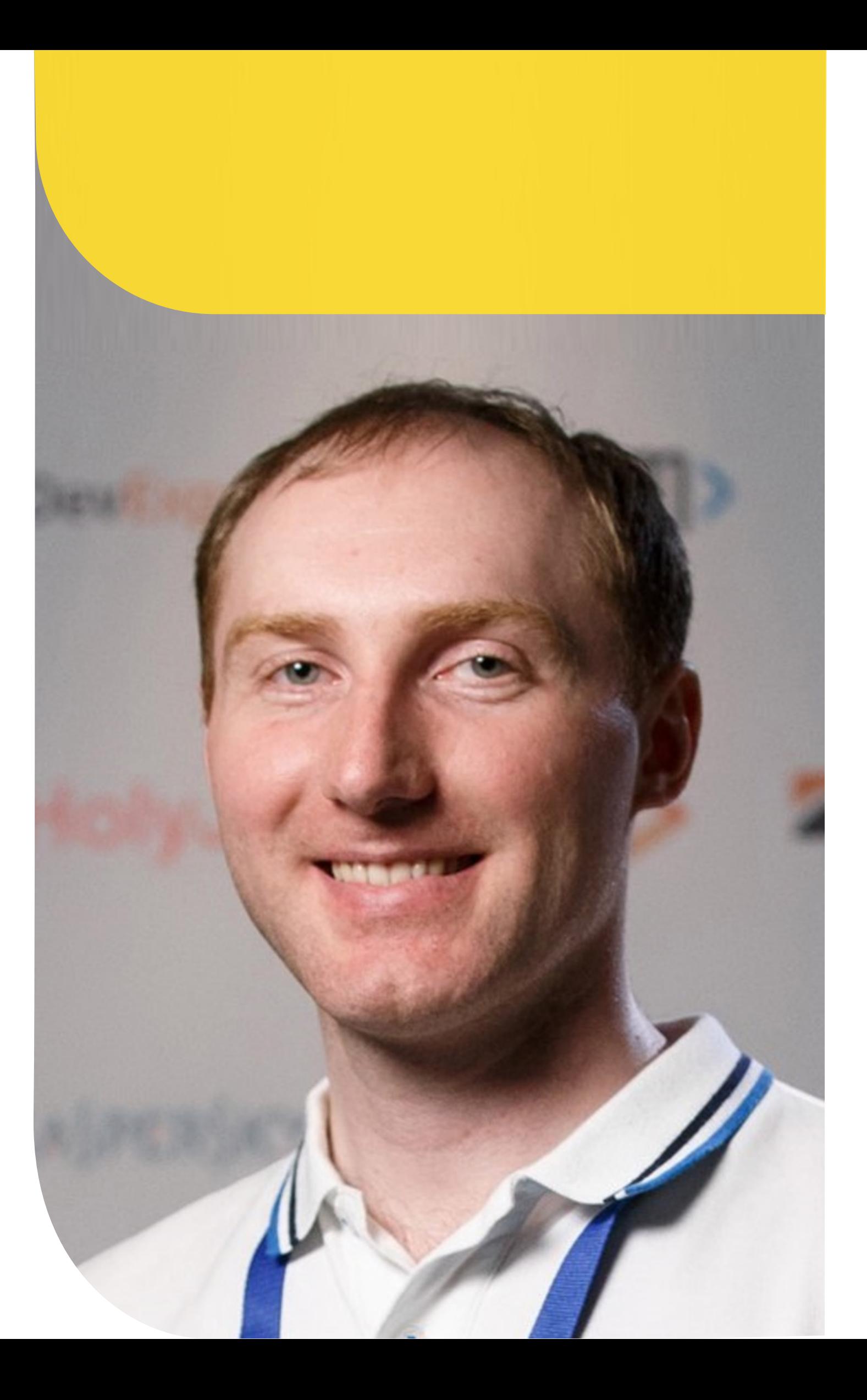

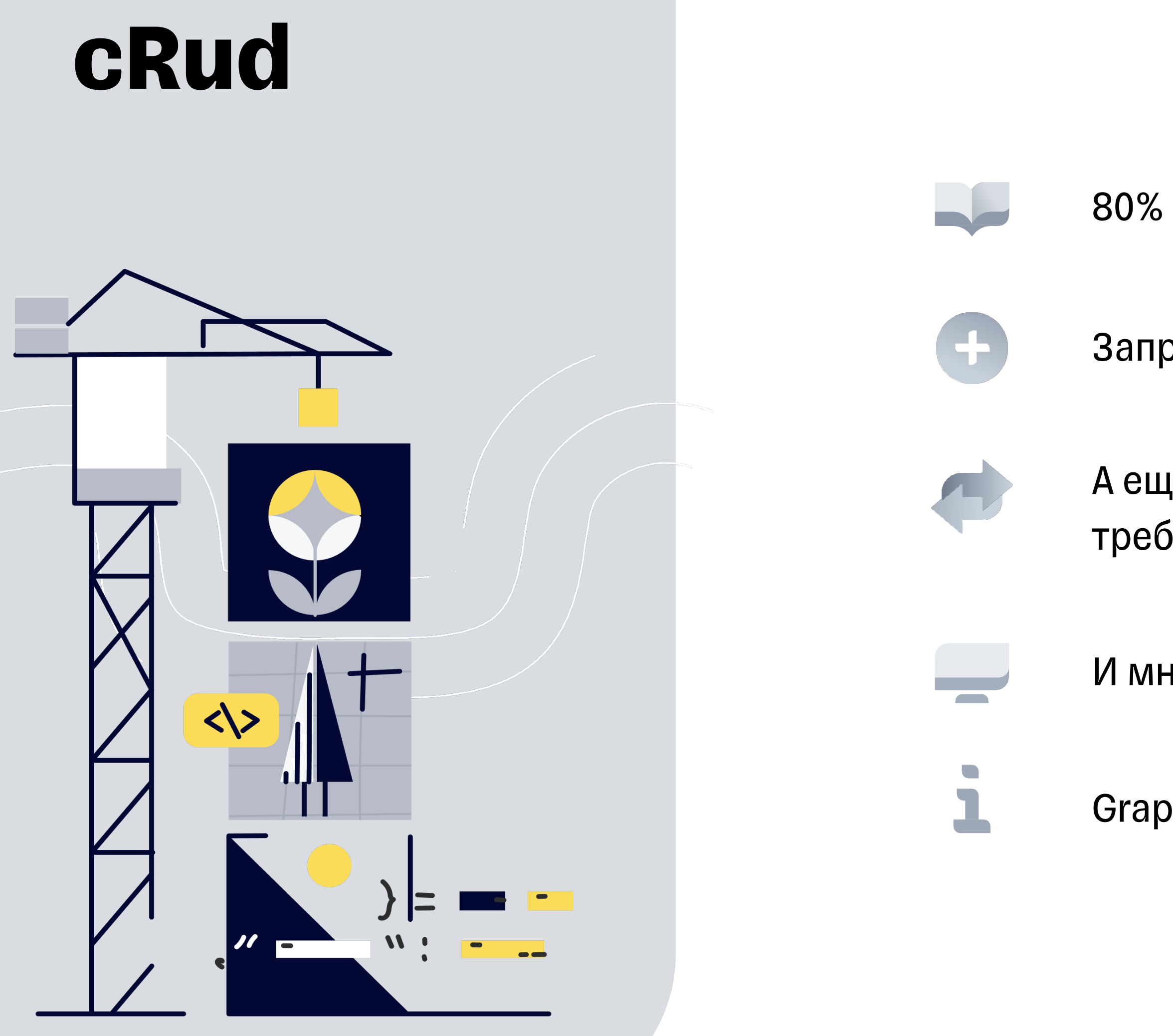

80% запросов - чтение

Запросы частично дублируются

А еще запросы меняются при изменении требований

И много рутины для формирования запросов

GraphQL, OData, Json Api - не серебряная пуля

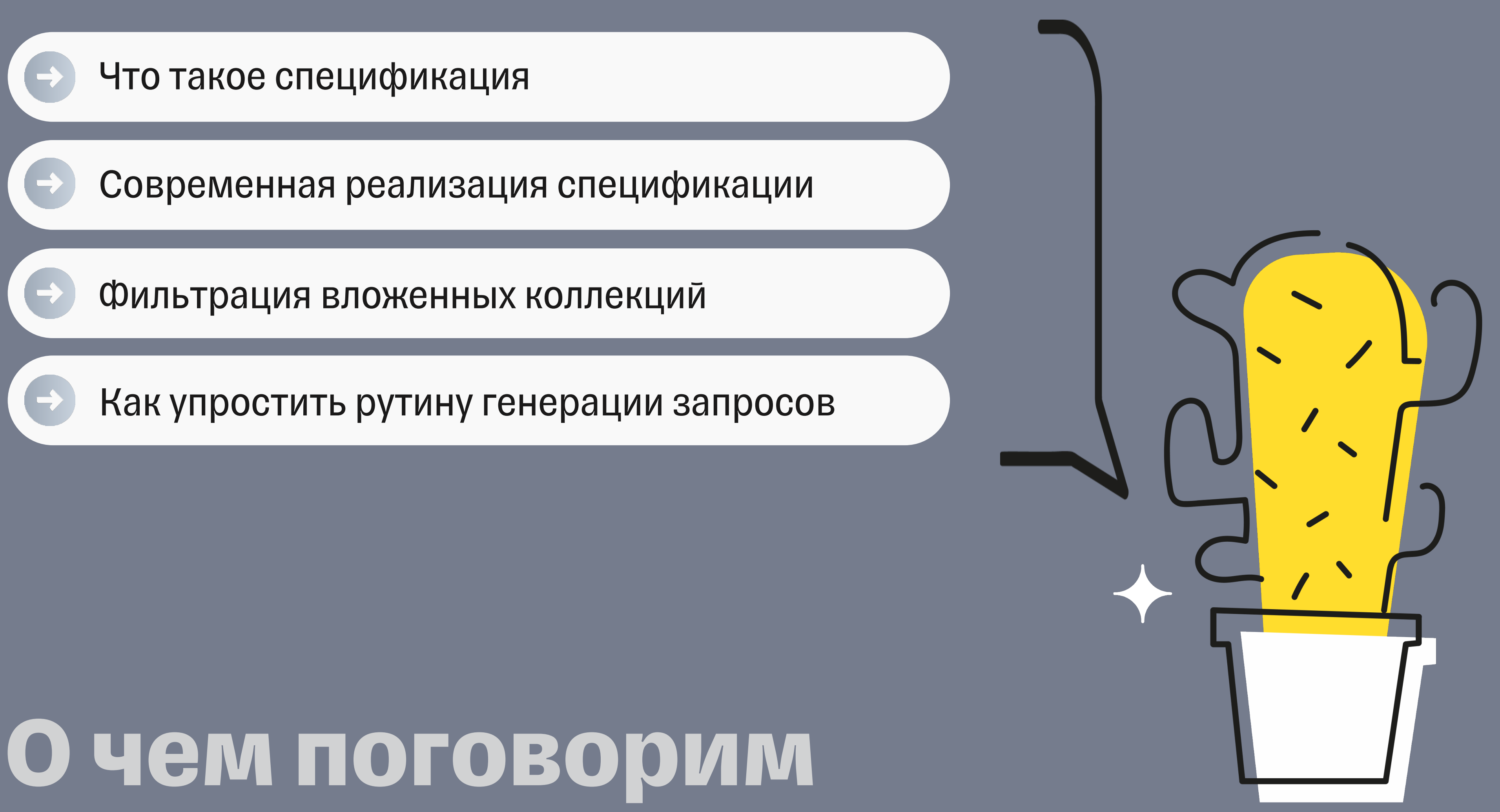

### **Интернет-магазин**

### $\bullet\bullet\bullet$

```
public class Product
{
  public int Id { get; set; }
  public string Name { get; set; }
  public decimal Price { get; set; }
  public bool IsSaleEnabled { get; set; }
}
```
5

### Список товаров

### $\bullet\bullet\bullet$

```
var products = dbContext.Products
   . Where(x \Rightarrow x. Is Sale Enabled)
   .ToList();
```
 $6\phantom{.}6$ 

### **Учитываем склад**

### $\bullet\bullet\bullet$

7

```
public class Product
{
  public int Id { get; set; }
  public string Name { get; set; }
  public decimal Price { get; set; }
  public bool IsSaleEnabled { get; set; }
  public int StockCount { get; set; }
}
```
### Список товаров с учетом склада

### $\bullet\bullet\bullet$

```
var products = dbContext. Products
   .Where(x \Rightarrow x. IsSale Enabled && x.Stock Count > 0)
   .ToList();
```
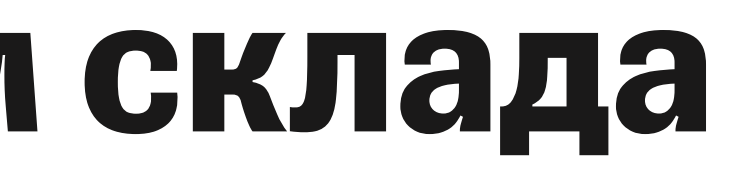

## **Инкапсулируем**

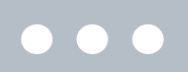

```
public class Product
{
  public int Id { get; set; }
  public string Name { get; set; }
  public decimal Price { get; set; }
  public bool IsSaleEnabled { get; set; }
  public int StockCount { get; set; }
  public bool IsAvailable => IsSaveEnabled && StockCount > 0;
```
}

## **Extension method**

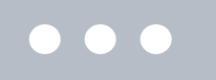

```
public static class Queries
{
  public static IQueryable<Product> Available(this IQueryable<Product> query)
     \Rightarrow query. Where(x \Rightarrow x. IsSale Enabled && x. Stock Count > 0);
}
```

```
var products = dbContext.Products
  .Available()
  .ToList();
```
## Группируем по И

### $\bullet\bullet\bullet$

var products = dbContext.Products .Available() .HasDiscount() .ToList();

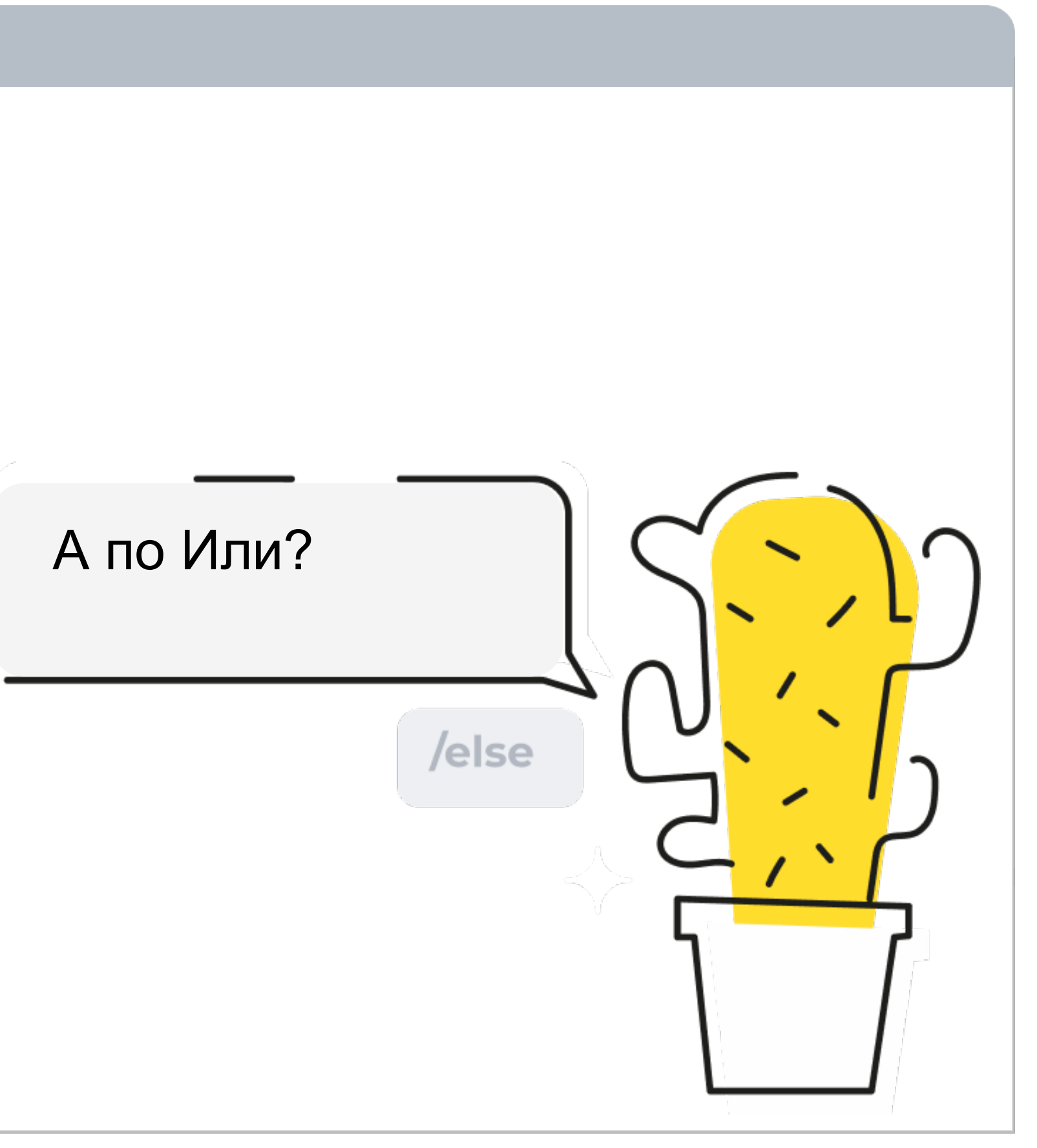

## **Спецификация**

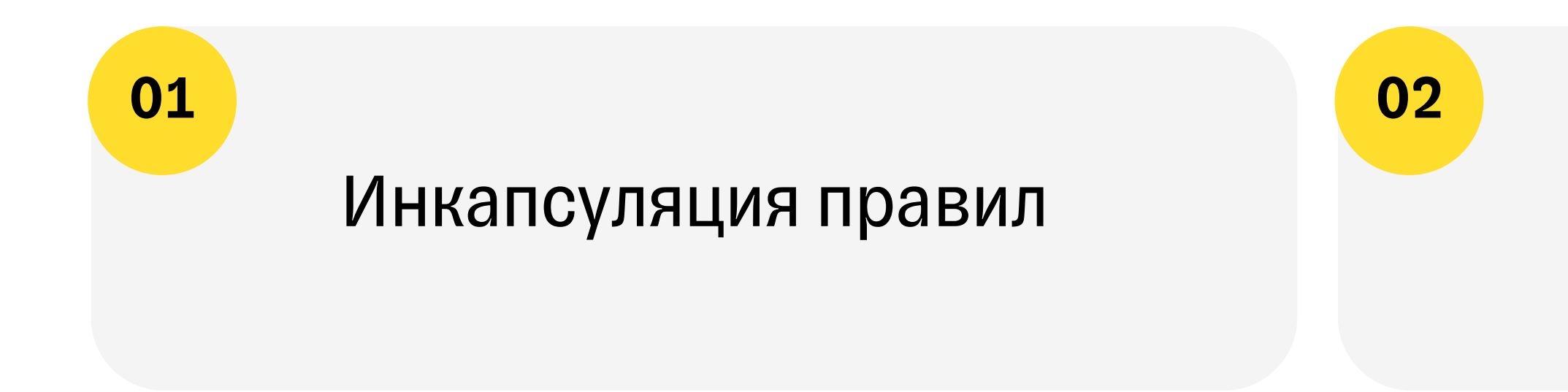

### Комбинация правил

Представляет бизнес-правила в виде цепочки объектов, связанных бизнес-логикой

## **Спецификация**

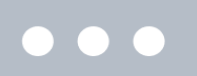

13

```
public interface ISpecification
{
  bool IsSatisfiedBy(object candidate);
}
```

```
Func<T, bool>
```
## **Делегат не работает**

#### $\bullet\bullet\bullet$

```
public static class Queries
{
  public static bool IsAvailable(Product product)
     => product.IsSaleEnabled && product.StockCount > 0;
}
var products = dbContext.Products
  .Where(x \Rightarrow Queries.IsAvailable(x))
  .ToList();
```
## Фильтр в памяти – не вариант

### $\bullet\bullet\bullet$

```
var products = dbContext. Products
   .AsEnumerable()
   . Where(x \Rightarrow Queries. Is Available(x))
   .ToList();
```
## **Спецификация как выражение**

 $\bullet\bullet\bullet$ 

Func<T, bool> - IEnumerable Expression<Func<T, bool>> - IQueryable

Func<T, bool> → Expression<Func<T, bool>>?

### **Expression первичен, делегат вторичен**

### $\bullet\bullet\bullet$

Func<Product, bool> delegate = ex

### CompileFast: 10-40 раз быстрее Func<Product, bool> delegate = ex

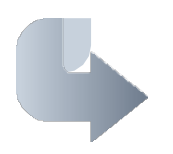

https://github.com/dadhi/FastExpressionCon

### **Delegate Decompiler (0.32)**

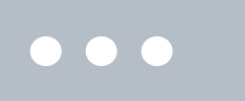

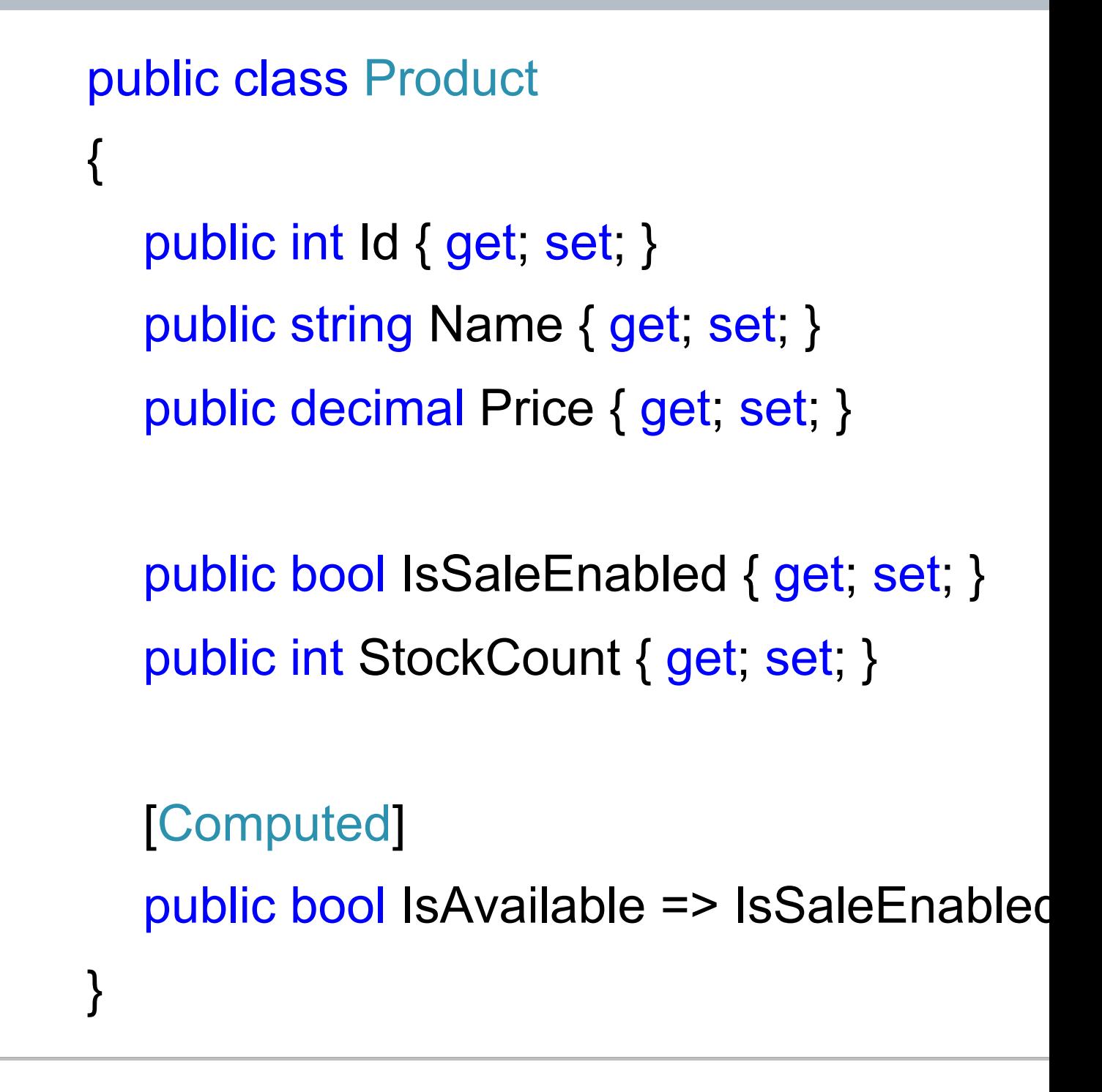

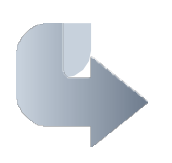

https://github.com/hazzik/DelegateDecompil

## Декоратор Queryable

### $\bullet\bullet\bullet$

```
var products = dbContext. Products
   . Where(x \Rightarrow x. Is Available)
   .Decompile()
   .ToList();
```
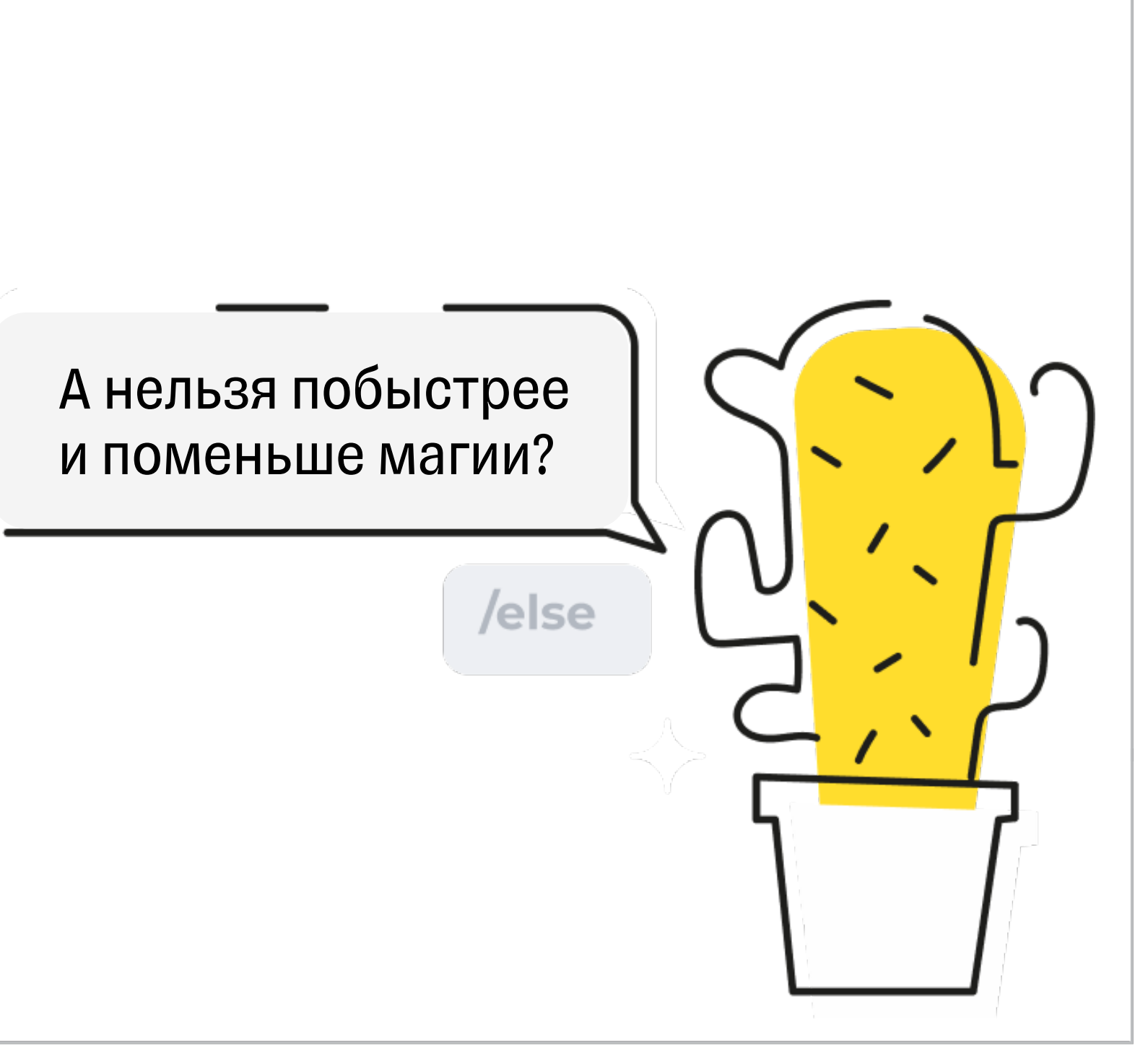

### **Linq Spec**

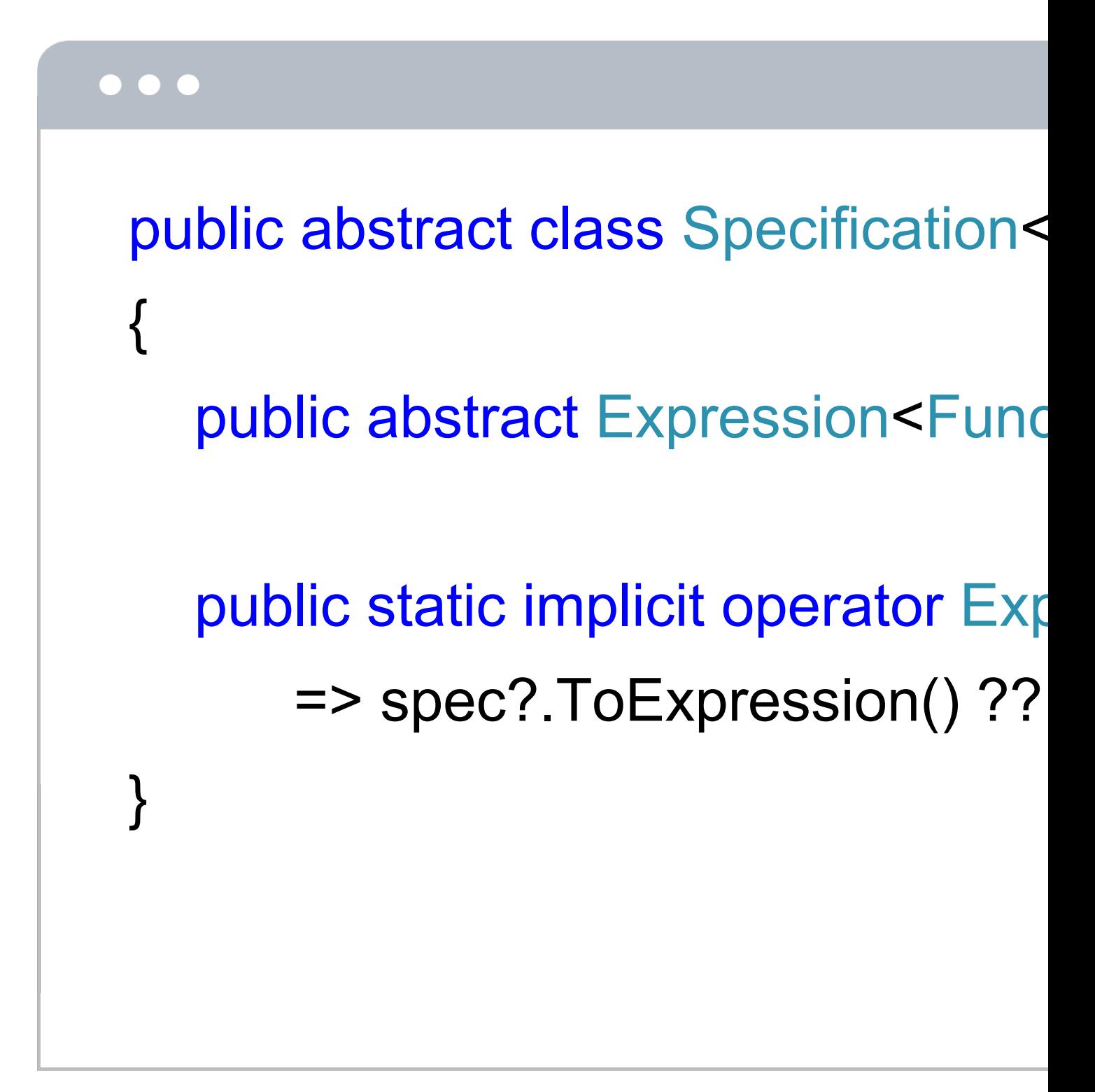

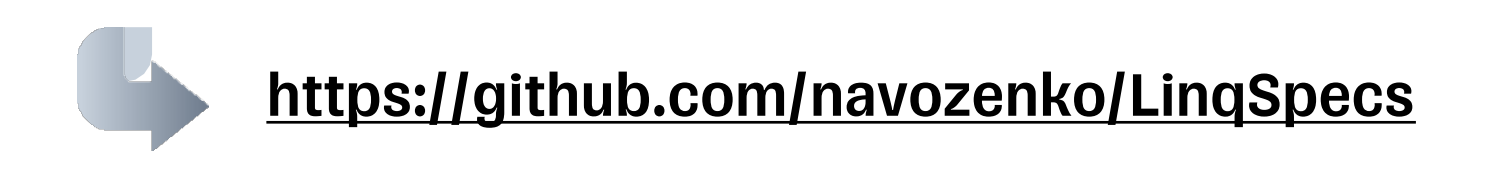

# **Спецификация –> LinqExpression**

#### $\bullet\bullet\bullet$

```
public class IsProductAvailableSpecification : Specification<Product>
{
  public override Expression<Func<Product, bool>> ToExpression()
     \Rightarrow x \Rightarrow x.IsSaleEnabled && x.StockCount > 0;
}
public class Product
{
  public static readonly Specification<Product> IsAvailable
     = new IsProductAvailableSpecification();
}
var products = dbContext.Products
  .Where(Product.IsAvailable)
   .ToList();
```
## **AdHocSpecification без отдельного класа**

```
\bullet\bullet\bullet
```

```
public class Product
{
  public static readonly Specification<Product> HasDiscount =
     new AdHocSpecification<Product>(x => x.IsDiscount && x.Price > 100);
}
var products = dbContext.Products
  .Where(Product.IsAvailable || Product.HasDiscount)
```
.ToList();

- 
- 

var isAvailableBody = Expression.And(saleEnabled.Body, onStock.Body); // x.IsSaleEnabled And y.StockCount > 0 var isAvailable = Expression Lambda<Func<Product, bool>>(isAvailableBody, parameter);

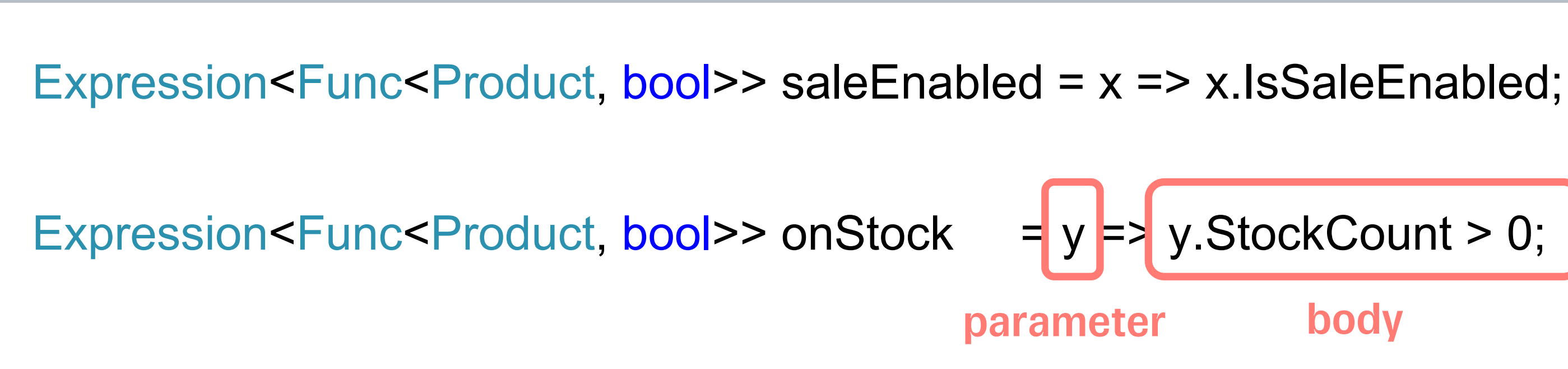

**System.InvalidOperationException:** 'The LINQ expression 'x' could not be translated

## **Объединение Expression**

#### $\bullet\bullet\bullet$

### **Подмена параметра**

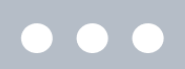

```
public class ReplaceVisitor : ExpressionVisitor
{
  private readonly Expression from, to;
  public ReplaceVisitor(ParameterExpression from, ParameterExpression to)
  {
    from = from;to = to;}
  protected override Expression VisitParameter(ParameterExpression node)
  {
    return node == from ? _to : base Visit(node);
  }
}
```
### делаем один параметр

#### $\bullet\bullet\bullet$

var saleParam = saleEnabled.Parameters.Single(); //  $x$ var stockParam = onStock.Parameters.Single(); //  $y$ 

var replace = new ReplaceVisitor(saleParam, stockParam); var fixedSaleEnabled = replace.Visit(saleEnabled.Body)!; // x.IsSaleEnabled -> y.IsSaleEnabled

var is Available Body = Expression. And (fixed Sale Enabled, on Stock. Body); // y.lsSaleEnabled && y.StockCount > 0

var isAvailable = Expression Lambda<Func<Product, bool>>(isAvailableBody, stockParam); // y => y.lsSaleEnabled && y.StockCount > 0

### **PredicateBuilder (LINQKit)**

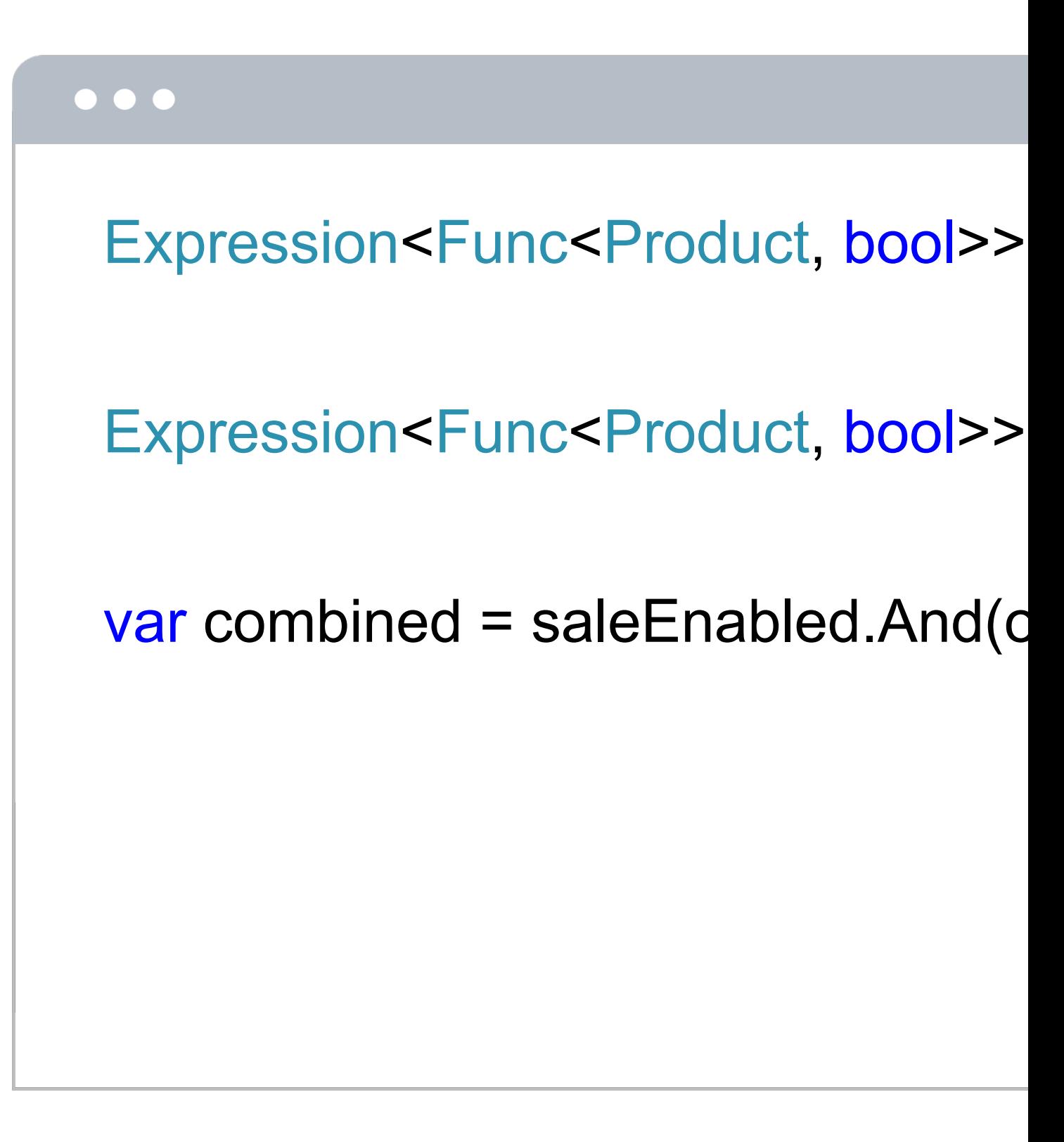

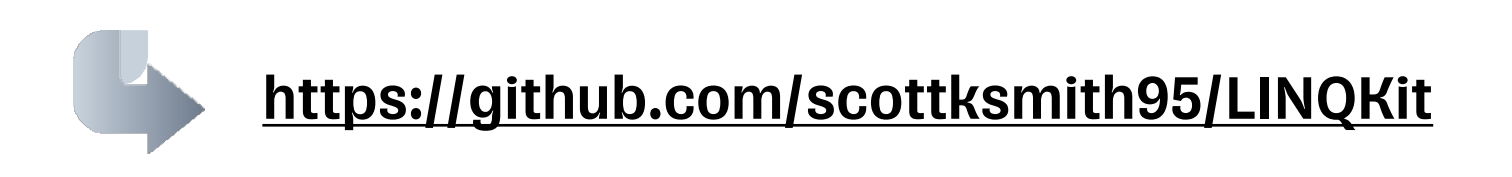

## **Спецификация не дружит с выражением**

#### $\bullet\bullet\bullet$

var products = dbContext.Products .Where( $x \Rightarrow$  Product. Is Available  $||x$ . Price  $> 0$ ) // Compilation error .ToList();

> Дублирующихся выражений немного, заворачивать абсолютно все в спеки не хочется

А можно как-то гибче?

### **NeinLinq**

```
\bullet \bullet \bulletpublic static class Ext
 {
    [InjectLambda]
    public static bool IsAvailable(this
       => throw new NotImplemente
    public static Expression<Func<F
       = > p = > p. IsSale Enabled && p.
 }
```
![](_page_27_Picture_2.jpeg)

## Снова декоратор Queryable

### $\bullet\bullet\bullet$

```
var products = dbContext. Products
   .ToInjectable()
   .Where(x \Rightarrow x. Is Available() & & x. Price > 0)
   .ToList();
```
### **Не только агрегаты, но и значения**

```
\bullet\bullet\bullet
```

```
public static class Ext
{
  [InjectLambda]
  public static bool IsPositive(this decimal value)
     \Rightarrow value > 0;
```

```
public static Expression<Func<decimal, bool>> IsPositive()
      \Rightarrow (p) \Rightarrow p > 0;
}
```

```
var products = dbContext.Products
  .Where(x => x.IsAvailable() && x.Price.IsPositive())
  .ToList();
```
## **Настройка декоратора**

### $\bullet\bullet\bullet$

31

services.AddDbContext<AppDbContext>(options => options.UseSqlOrTheLike("...") .**WithLambdaInjection**());

var products = dbContext.Products .ToInjectable() .Where( $x \Rightarrow x$ . Is Available() & & x. Price  $> 0$ ) .ToList();

### **Projectable**

### $\bullet$   $\bullet$   $\bullet$

### services.AddDbContext<AppDbCo .UseSqlServer("").UseProj

![](_page_31_Picture_3.jpeg)

### Свойство

```
\bullet\bullet\bulletpublic class Product
    [Projectable]
    public bool IsAvailable => IsSaleEnabled && StockCount > 0;
```

```
var products = dbContext. Products
   . Where(x \Rightarrow x. Is Available)
   .ToList();
```
## **Extension метод**

 $\bullet\bullet\bullet$ 

34

```
public static class Ext
{
  [Projectable]
  public static bool IsAvailable(this Product p) 
     => p.IsSaleEnabled && p.StockCount > 0;
}
var products = dbContext.Products
  .Where(x \Rightarrow x. Is Available())
  .ToList();
```
### **Projectable**

# А можно без декоратора?/else

![](_page_34_Picture_1.jpeg)

### Декоратор для замены выражения

# **EF Core 7: IQueryExpressionInterceptor**

```
public class SpecificationInterceptor : IQueryExpressionInterceptor
{
  public Expression QueryCompilationStarting(Expression queryExpression, QueryExpressionEventData eventData)
    => new SpecificationVisitor().Visit(queryExpression);
  private class SpecificationVisitor : ExpressionVisitor
  {
    protected override Expression VisitMethodCall(MethodCallExpression? methodCallExpression)
     {
       var methodInfo = methodCallExpression!.Method;
       if (methodInfo.Name != nameof(Ext.IsAvailable))
         return base.VisitMethodCall(methodCallExpression);
       var argument = methodCallExpression.Arguments.First();
       return Expression.Property(argument, nameof(Product.IsSaleEnabled));
     }
  }
}
```
![](_page_35_Picture_2.jpeg)

 $\bullet\bullet\bullet$ 

https://devblogs.microsoft.com/dotnet/announcing-ef7-preview7-entity-framework/

## **linq2db**

Все в одном

![](_page_36_Picture_2.jpeg)

https://github.com/linq2db/linq2db

![](_page_36_Picture_4.jpeg)

![](_page_36_Picture_5.jpeg)

# не очень

### **Спецификация** •

### $\bullet\bullet\bullet$

[ExpressionMethod("IsAvailable")] public static bool IsAvailable(this P) => p.IsSaleEnabled && p.StockC

public static Expression<Func<Pro  $=$  > (p)  $=$  > p. IsSaleEnabled && p.

var res = db.Product.Where( $x \Rightarrow x$ .ToList();

http://blog.linq2db.com/2016/06/how-to-tea

![](_page_37_Picture_6.jpeg)

## **Спецификация – свойство класса**

```
\bullet\bullet\bulletpublic class Product
 {
    [ExpressionMethod("IsAvailableExpr")]
    public bool IsAvailable => IsSaleEnabled && StockCount > 0;
   private static Expression<Func<Product, bool>> IsAvailableExpr()
      = > (p) = > p.IsSaleEnabled && p.StockCount > 0;
 }
 var res = db.Product.Where(x \Rightarrow x. Is Available)
    .ToList();
```
### **eShopOnWeb - Ardalis.Specification**

![](_page_39_Figure_1.jpeg)

![](_page_40_Figure_0.jpeg)

 $\blacktriangledown$ 

 $value = 0$ 

![](_page_40_Picture_2.jpeg)

## **Ardalis.Specification.EntityFrameworkCore**

```
\bullet\bullet\bulletpublic sealed class ProductIsAvailableSpecification : Specification<Product>
 {
   public ProductIsAvailableSpecification()
    {
      Query.Where(x \Rightarrow x.IsSaleEnabled && x.StockCount > 0);
    }
 }
 var products = dbContext.Products
    .WithSpecification(new ProductIsAvailableSpecification())
    .ToList();
```
# **QueryObject нельзя комбинировать**

#### $\bullet\bullet\bullet$

```
queryObject.Take = 20 && 30;
```
queryObject.OrderBy = "FirstName DESC" || "Date ASC";

![](_page_42_Picture_4.jpeg)

# **QueryObject vs Specification**

### $\bullet\bullet\bullet$

```
var products = dbContext.Products
  .WithQueryObject(new QueryObject())
  .ToList();
```

```
var products = dbContext.Products
  .WithSpecification(new Specification())
  C^2. OrderBy(x => x. Name)
  .Skip(pageNumber * pageSize).Take(pageSize)
  .ToList();
```
![](_page_43_Picture_4.jpeg)

# **Dynamic Linq**

### $\bullet\bullet\bullet$

Expression<Func<Product, bool>> saleEnabled = x => x.IsSaleEnabled; Expression<Func<Product,  $bool$ > onStock = x => x.StockCount > 0;

var products = dbContext.Products .Where(" $@0$ (it) and  $@1$ (it)", saleEnabled, onStock) .ToList();

![](_page_44_Picture_4.jpeg)

## Спецификации **B Domain.Entities**

![](_page_45_Figure_1.jpeg)

![](_page_45_Figure_2.jpeg)

![](_page_45_Picture_20.jpeg)

# **Фильтрация по вложенным коллекциям**

![](_page_46_Picture_1.jpeg)

### **В категории много товаров**

```
\bullet\bullet\bullet
```

```
public class Product
{
   public int CategoryId { get; set; }
   public Category Category { get; set; }
}
public class Category
{
   public int Id { get; set; }
   public string Name { get; set; }
   public List<Product> Products { get; set; }
}
```
![](_page_47_Picture_3.jpeg)

### Фильтрация вложенных коллекций

### $\bullet\bullet\bullet$

var categories = dbContext. Categories .Where( $x \Rightarrow x$ .Products.Any( $p \Rightarrow p$ .IsSaleEnabled && p.StockCount > 0)) .ToList();

## **LINQ-cпецификация не подходит**

 $\bullet\bullet\bullet$ 

Expression<Func<Product, bool>> specification = x => x.IsSaleEnabled && x.StockCount > 0;

var categories = dbContext.Categories .Where(x => x.Products.**Any**(specification)) // compilation error .ToList();

### **LINQKit Core**

![](_page_50_Figure_1.jpeg)

Expression<Func<Product, bool>>  $x \Rightarrow x$ . Is Sale Enabled & &

var categories = dbContext. Catego .**AsExpandable**() .Where(x => x.Products.Any(spe .ToList();

![](_page_50_Picture_4.jpeg)

https://github.com/scottksmith95/LINQKit

### Нет компиляции спецификации, но...

![](_page_51_Figure_1.jpeg)

```
private Expression TryVisitExpressionFunc(MemberExpression input, FieldInfo field)
   var propertyInfo = input.Member as PropertyInfo;
    if (field.FieldType.GetTypeInfo().IsSubclassOf(typeof(Expression)) || propertyInfo != null && propertyInfo.F
        return Visit(Expression.Lambda<Func<Expression>>(input) Compile()());
   return input;
```
![](_page_51_Picture_3.jpeg)

![](_page_51_Figure_4.jpeg)

## **Projectable спешит на помощь**

```
\bullet\bullet\bulletpublic class Product
 {
    [Projectable]
    public bool IsAvailable => IsSaleEnabled && StockCount > 0;
 }
 var categories = dbContext.Categories
    .Where(x \Rightarrow x.Products.Any(p \Rightarrow p. Is Available))
    .ToList();
```
### **Extension-метод тоже работает**

```
\bullet\bullet\bulletpublic static class Ext
 {
    [Projectable]
    public static bool IsAvailable(this Product p)
       => p.IsSaleEnabled && p.StockCount > 0;
 }
 var categories = dbContext.Categories
    .Where(x \Rightarrow x.Products.Any(p \Rightarrow p. Is Available()))
    .ToList();
```
![](_page_53_Picture_2.jpeg)

### **Рутина фильтрации**

![](_page_54_Picture_1.jpeg)

![](_page_54_Picture_27.jpeg)

## **Рутина фильтрации**

```
\bullet\bullet\bullet
```
56

```
public class Filter
{
  public string? Name { get; set; }
  public decimal? PriceFrom { get; set; }
  public decimal? PriceTo { get; set; }
}
```
## **Рутина фильтрации**

```
\bullet\bullet\bullet
```

```
var filter = request.Filter;
IQueryable<Product> query = dbContext.Products;
if (filter. Name != null)
   query = query. Where(x \Rightarrow x. Name. Contains (filter. Name));
if (filter.PriceFrom != null)
   query = query. Where(x \Rightarrow x. Price \ge = filter. Price From);
if (filter.PriceTo != null)
   query = query. Where(x \Rightarrow x. Price \le filter. Price To);
```

```
var products = query. To List();
```
### **Sieve**

![](_page_57_Figure_1.jpeg)

![](_page_57_Picture_2.jpeg)

## **SieveModel**

59

```
\bullet\bullet\bullet?sorts= Price
 &filters= Price<100, Name@=some name, 
 &page= 1, &pageSize= 10
 public class SieveModel {
    public string Filters { get; set; }
    public string Sorts { get; set; }
    public int? Page { get; set; }
    public int? PageSize { get; set; }
 }
```
### **Autofilterer**

![](_page_59_Figure_1.jpeg)

https://github.com/enisn/AutoFilterer

### **AutoFilter.Sql**

```
\bullet \bullet \bulletpublic class Filter
 \{[FilterProperty (IgnoreCase = true)]public string? Name { get; set; }
    public Range<decimal>? PriceFi
 }
 var products = dbContext. Products
```
https://github.com/denis-tsv/AutoFilter

## **Под капотом AutoFilter**

#### $\bullet\bullet\bullet$

```
public static IQueryable<TItem> AutoFilter<TItem>(this IQueryable<TItem> items, object filter)
{
  var parameter = Expression.Parameter(typeof(TItem), "x");
  var propertyExpressions = filter.GetType().GetProperties()
     .Select(x => new { Name = x.Name, Value = x.GetValue(filter) })
     .Where(x \Rightarrow x Value != null)
     .Select(x \Rightarrow{
       var property = Expression.Property(parameter, x.Name);
       Expression value = Expression.Constant(x.Value, property.Type);
       return Expression.Equal(property, value);
     })
     .ToList();
  var body = propertyExpressions.Aggregate(Expression.AndAlso);
  var result = Expression.Lambda<Func<TItem, bool>>(body, parameter);
  return items. Where(result);
}
```
### **Оптимизируем через компиляцию выражений**

### $\bullet\bullet\bullet$

```
public static IQueryable<TItem> AutoFilter<TItem>(this IQueryable<TItem> items, object filter)
{
  var parameter = Expression.Parameter(typeof(TItem), "x");
  var propertyExpressions = filter.GetType().GetProperties()
     .Select(x => new { Name = x.Name, ValueGetter = CreateValueGetter(filter, x) })
     .Select(x => new { Name = x.Name, Value = x.ValueGetter.Invoke(filter) })
     .Where(x \Rightarrow x.Value != null)
     .Select(x \Rightarrow{
       var property = Expression.Property(parameter, x.Name);
       Expression value = Expression.Constant(x.Value, property.Type);
       return Expression.Equal(property, value);
    })
    .ToList();
  var body = propertyExpressions.Aggregate(Expression.AndAlso);
  var result = Expression.Lambda<Func<TItem, bool>>(body, parameter);
  return items. Where(result);
}
```
### **Компилируем выражение в делегат**

![](_page_63_Figure_1.jpeg)

![](_page_63_Picture_2.jpeg)

## **Подмена параметра и компиляция выражения**

#### $\bullet\bullet\bullet$

BenchmarkDotNet=v0.13.5, OS=Windows 10 (10.0.19044.2965/21H2/November2021Update) AMD Ryzen 7 3700X, 1 CPU, 16 logical and 8 physical cores .NET SDK=7.0.202 [Host] : .NET 7.0.4 (7.0.423.11508), X64 RyuJIT AVX2 DefaultJob : .NET 7.0.4 (7.0.423.11508), X64 RyuJIT AVX2 Method Mear RebindParameter | 370.6 ng RebindParameter PredicateBuilder | 340.1 ns CompileFast  $|$  4,223.3 ns Compile | 67,990.3 ns

![](_page_64_Picture_48.jpeg)

## **Автофильтр**

### $\bullet\bullet\bullet$

BenchmarkDotNet=v0.13.5, OS=Windows 10 (10.0.19044.2965/21H2/November2021Update) AMD Ryzen 7 3700X, 1 CPU, 16 logical and 8 physical cores .NET SDK=7.0.202 [Host] : .NET 7.0.4 (7.0.423.11508), X64 RyuJIT AVX2 DefaultJob : .NET 7.0.4 (7.0.423.11508), X64 RyuJIT AVX2

![](_page_65_Picture_35.jpeg)

lDev **us us us us** 

![](_page_66_Picture_0.jpeg)

### Главная мысль

**Expression, сорсгены,** интерсепторы - не просто хайп, а полезные инструменты!

![](_page_67_Picture_2.jpeg)

### Но надо знать когда **ИХ ПРИМЕНЯТЬ**

## **Полезные ссылки**

![](_page_68_Picture_1.jpeg)

![](_page_68_Figure_2.jpeg)

- EF Core Extensions
- https://learn.microsoft.com/en-us/ef/core/extensions/
- EntityFramework: (анти)паттерн Repository https://habr.com/ru/articles/335856/
- Максим Аршинов. Деревья выражений в Enterprise разработке (2018)
- https://youtu.be/J2XzsCoJM4o

![](_page_69_Picture_0.jpeg)

![](_page_69_Picture_1.jpeg)

### **Спасибо за внимание! Есть вопросы?**